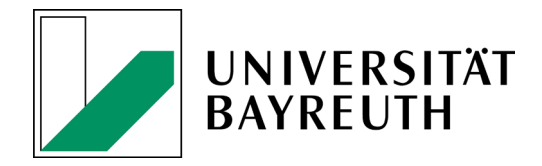

# **Hinweise zur Anfertigung wissenschaftlicher Arbeiten**

an der Juniorprofessur für Wirtschaftsprüfung

Prof. Dr. Sven Hörner

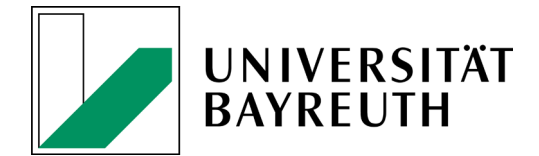

# Inhaltsverzeichnis

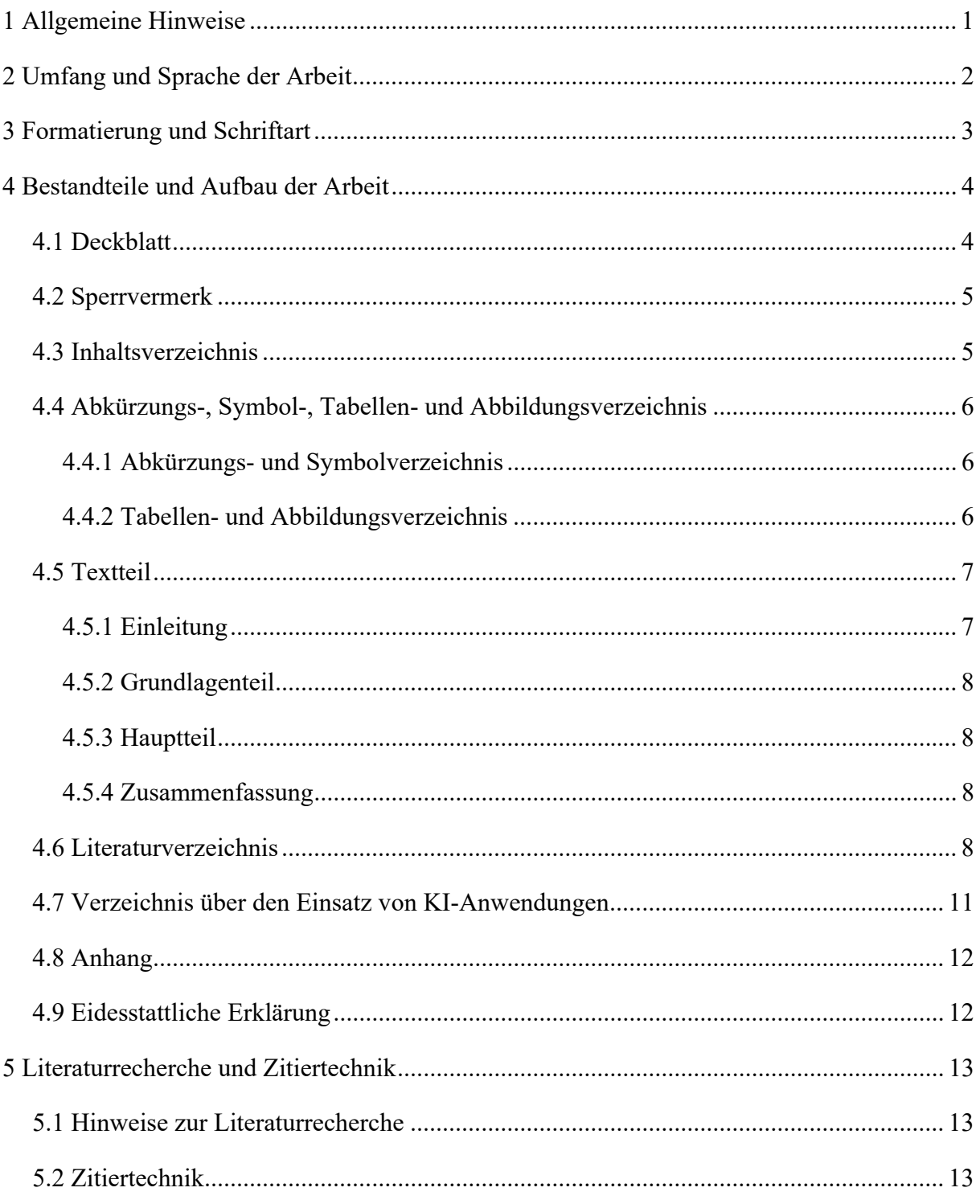

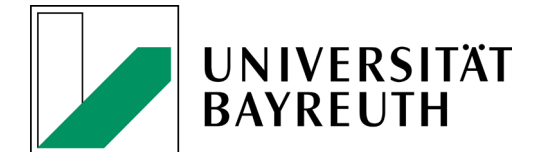

# **Tabellenverzeichnis**

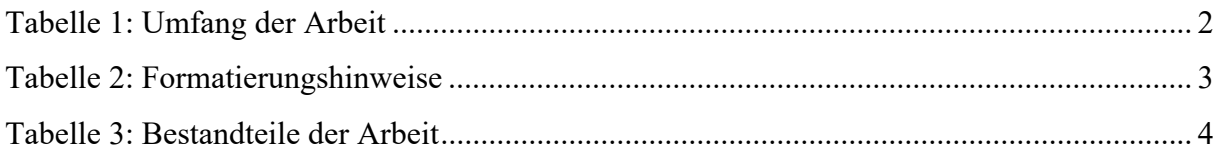

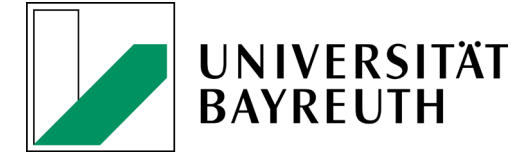

#### **1 Allgemeine Hinweise**

Die folgenden Hinweise dienen als Leitfaden zur Anfertigung Ihrer wissenschaftlichen Arbeit an der Juniorprofessur für Wirtschaftsprüfung. Sie dienen der Orientierung und bilden die grundsätzlichen Anforderungen ab. Allerdings geht der Leitfaden nicht auf jeden Einzelfall ein, weshalb Sie für sämtliche Aspekte, die nicht explizit im Leitfaden geregelt sind, selbständig eine geeignete Lösung finden können. Achten Sie hierbei jedoch auf den Grundsatz der Einheitlichkeit.

Zu einer ordentlichen wissenschaftlichen Arbeit gehört eine klare, eindeutige Ausdrucksweise, die den Lesefluss nicht hemmt. In wissenschaftlichen Arbeiten ist ein knapper, präziser und eher zurückhaltender Sprachstil zu verwenden. Die Verwendung umgangssprachlicher Formulierungen ist zu vermeiden. Daneben sollte die Verwendung der "Ich-Form" oder "Wir-Form" vermieden werden. In Sonderfällen können persönliche Bezüge wie z. B. "m. E." angebracht sein. Vermeiden Sie Rechtschreib- und Grammatikfehler.

Bitte beachten Sie die folgenden Hinweise zur Abgabe Ihrer wissenschaftlichen Arbeit:

Die Abgabe von Bachelor- und Masterarbeiten erfolgt digital über den Formularserver im Dateiformat PDF/A. Zusätzlich ist fristgerecht ein gebundenes Papierexemplar (keine Spiralbindung) an der Juniorprofessur für Wirtschaftsprüfung (Raum 36 oder Briefkasten in Raum 26, B 9) abzugeben. Falls weitere Dateien (Datensatz, Interviews, etc.) vorhanden sind, sind diese nach Absprache auf einem USB-Stick an der Juniorprofessur für Wirtschaftsprüfung abzugeben. Weitere Informationen finden Sie bei Ihrem zuständigen Prüfungsamt.

Seminararbeiten sind in einfacher Ausfertigung direkt bei der Juniorprofessur für Wirtschaftsprüfung (Raum 36 oder Briefkasten in Raum 26, B 9) in Klebebindung oder Spiralbindung einzureichen sowie in elektronischer Form (PDF-Format) per E-Mail zuzusenden bzw. im entsprechende e-Learning-Kurs hochzuladen.

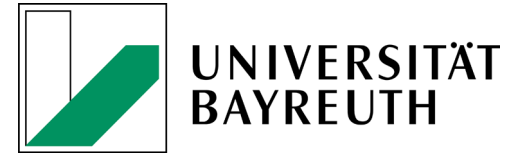

#### **2 Umfang und Sprache der Arbeit**

Die folgende Tabelle enthält die Vorgaben bezüglich des Umfangs der verschiedenen wissenschaftlichen Arbeiten an der Juniorprofessur für Wirtschaftsprüfung. Die angegebenen Seitenzahlen beziehen sich auf den reinen Fließtext, ohne Verzeichnisse, Abbildungen und Tabellen. Der angegebene Umfang darf nur nach Rücksprache mit dem Betreuenden über- bzw. unterschritten werden.

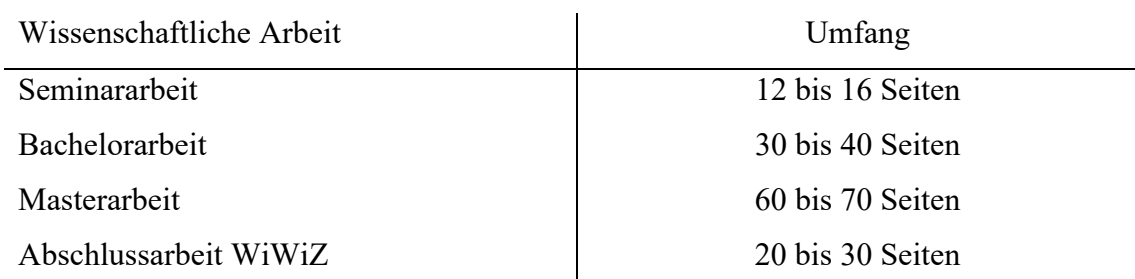

**Tabelle 1: Umfang der Arbeit** 

Sollte die für Sie gültige Prüfungsordnung nichts Gegenteiliges vorsehen, können wissenschaftliche Arbeiten an der Juniorprofessur für Wirtschaftsprüfung generell in deutscher oder englischer Sprache verfasst werden. Sollten Sie die Arbeit in englischer Sprache verfassen wollen, ist dies vorab mit dem Betreuer abzusprechen. Zudem ist bei englischsprachigen Abschlussarbeiten eine deutschsprachige Zusammenfassung anzufügen.

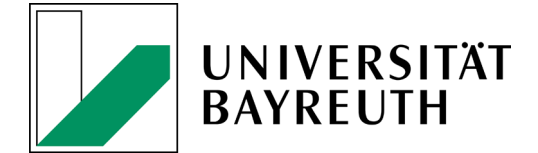

### **3 Formatierung und Schriftart**

Die folgende Tabelle liefert Ihnen wichtige Hinweise zur Formatierung und Schriftart.

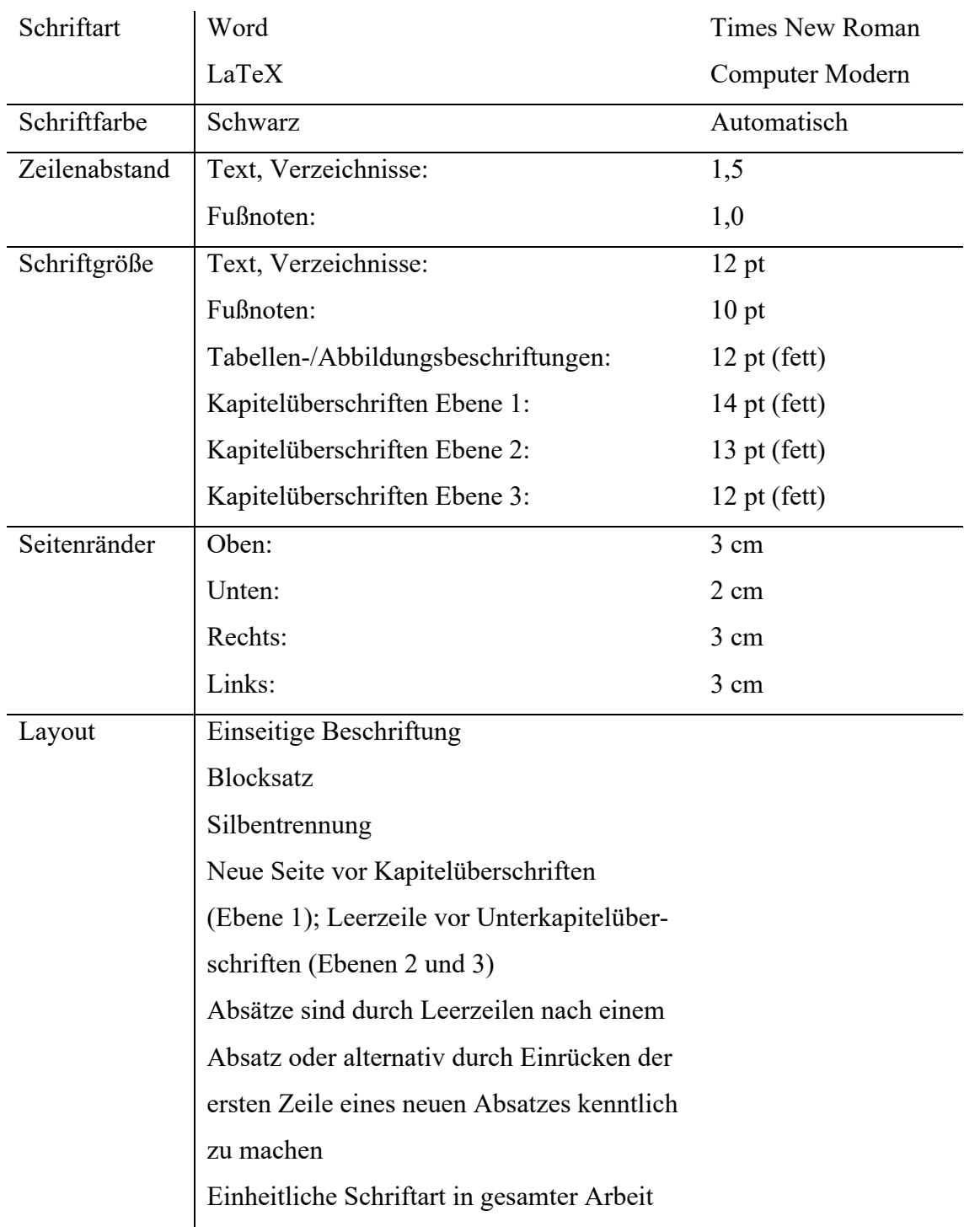

#### **Tabelle 2: Formatierungshinweise**

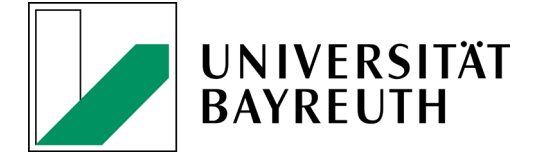

#### **4 Bestandteile und Aufbau der Arbeit**

Die wissenschaftliche Arbeit sollte folgendem Aufbau folgen. Beachten Sie, dass nicht alle in der folgenden Tabelle aufgeführten Bestandteile zwingend in Ihrer Arbeit enthalten sein müssen.

#### **Tabelle 3: Bestandteile der Arbeit**

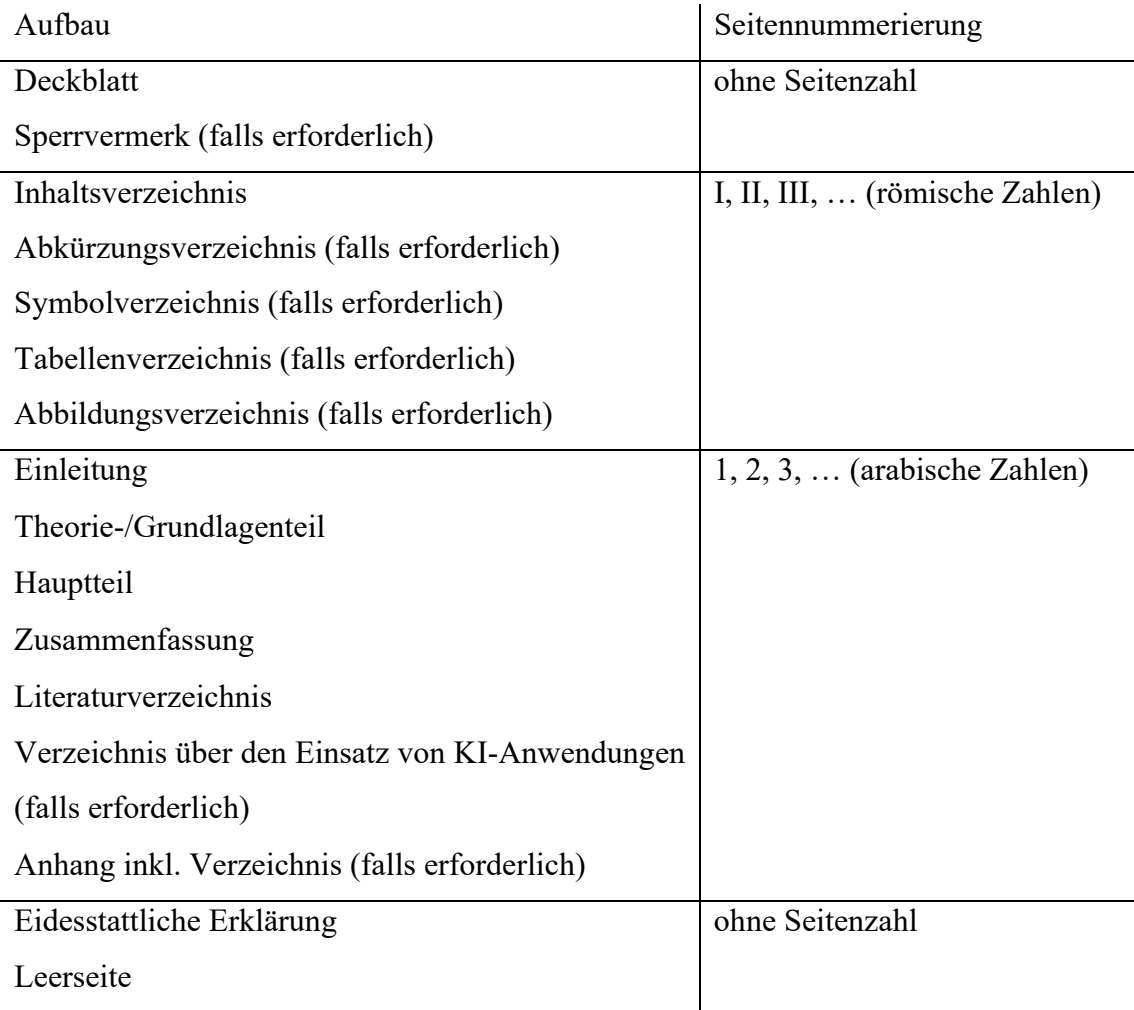

#### **4.1 Deckblatt**

Das Deckblatt beinhaltet den Titel Ihrer Arbeit, Angaben zu Ihrer Person (Name, Anschrift, Matrikelnummer, Studiengang, Fachsemester), den Namen der Universität, den Namen des Prüfers bzw. der Juniorprofessur sowie das Abgabedatum. Im Anhang des Leitfadens finden Sie Musterbeispiele für die Gestaltung des jeweiligen Deckblatts.

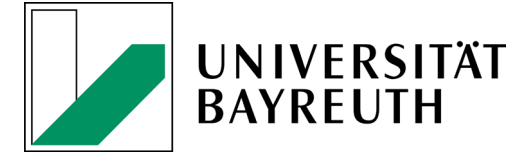

#### **4.2 Sperrvermerk**

Sofern die erstellte wissenschaftliche Arbeit Daten enthält, die der Öffentlichkeit nicht zugänglich sein sollen (wie beispielsweise bei Praxisarbeiten üblich), so ist ein Sperrvermerk als erstes Blatt nach dem Deckblatt einzubinden. Der Sperrvermerk wird nicht nummeriert und ist nicht Bestandteil des Inhaltsverzeichnisses.

#### **4.3 Inhaltsverzeichnis**

Das Inhaltsverzeichnis (Gliederung) soll einen Überblick über den logischen Aufbau der Arbeit vermitteln. Die Gliederung ist eigens zu entwickeln und darf nicht von anderer Stelle übernommen werden. Übergeordnete Punkte sollen die inhaltliche Zusammenfassung von Unterabschnitten sein. Eine Untergliederung erfolgt nur dann, wenn mindestens zwei Unterabschnitte gebildet werden. Die Klassifikation der Gliederungspunkte erfolgt numerisch in arabischen Zahlen. Dabei wird jeweils nach der letzten Ziffer kein Punkt gesetzt. Das Inhaltsverzeichnis ist durch entsprechendes Einrücken übersichtlich zu machen. Die Gliederungspunkte müssen mit den Überschriften der Ausführungen im Textteil der Arbeit identisch sein. Jeder Gliederungspunkt erhält eine Seitenangabe. Folgendes Schema wird empfohlen (das Inhaltsverzeichnis des Leitfadens auf Seite I dient ebenfalls als Orientierung):

1 Einleitung

2 Kapiteltitel innerhalb des Grundlagenteils (Grundlagenteil kann mehrere Kapitel umfassen)

- 2.1
- 2.2

3 Kapiteltitel innerhalb des Hauptteils (Hauptteil kann mehrere Kapitel umfassen)

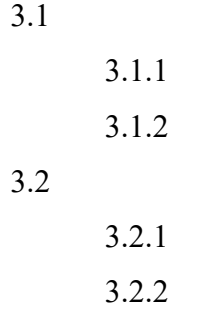

4 Zusammenfassung

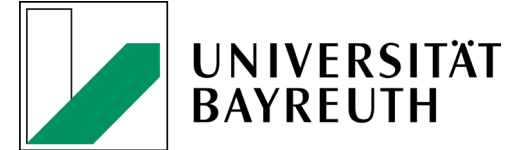

#### **4.4 Abkürzungs-, Symbol-, Tabellen- und Abbildungsverzeichnis**

Falls Abkürzungen, Symbole, Tabellen oder Abbildungen verwendet werden, sind entsprechende Verzeichnisse in die Arbeit aufzunehmen. Diese erhalten keine Kapitelnummer. Die Verzeichnisse sind unabhängig vom Text mit römischen Seitenzahlen zu versehen. Die in den Verzeichnissen aufgelisteten Tabellen und Abbildungen – nicht aber Abkürzungen und Symbole – sind mit Seitenzahlen zu versehen.

#### **4.4.1 Abkürzungs- und Symbolverzeichnis**

Das Abkürzungsverzeichnis gibt in alphabetischer Reihenfolge die in der Arbeit verwendeten Abkürzungen wieder. Abkürzungen sollten in wissenschaftlichen Arbeiten sparsam verwendet werden. Genormte Abkürzungen sind gemäß den Angaben im Duden zu verwenden. Diese Abkürzungen müssen nicht ins Abkürzungsverzeichnis übernommen werden. "Eigene" Abkürzungen, die üblicherweise in der Fachliteratur verwendet werden, können ebenfalls benutzt werden. Sie sind zwingend in einem Abkürzungsverzeichnis aufzuführen. Bei der ersten Verwendung einer "eigenen" Abkürzung innerhalb des Textes muss das Wort ausgeschrieben werden, gefolgt von der Abkürzung in Klammern.

Alle verwendeten Symbole sind analog dem Abkürzungsverzeichnis in das Symbolverzeichnis aufzunehmen. Währungszeichen, das Prozentzeichen sowie Rechenzeichen sind jedoch nicht aufzunehmen.

#### **4.4.2 Tabellen- und Abbildungsverzeichnis**

Tabellen und Abbildungen sind in den laufenden Text einzubinden und im Text zu behandeln. Der Fließtext wird durch die Tabelle bzw. Abbildung "unterbrochen"; er fließt nicht links oder rechts um die Tabelle oder Abbildung herum (wie häufig in Zeitungsartikeln der Fall). Dabei sind Tabellen mit einem Titel (Überschrift) und Abbildungen mit einer Unterschrift zu versehen. Auf eine gute Lesbarkeit und Qualität der Tabellen und Abbildungen ist zu achten. Tabellen und Abbildungen im laufenden Text sind zusätzlich mit den jeweiligen Quellenangaben in einer Fußnote zu versehen. Quellenangaben zu unverändert übernommenen Tabellen und Abbildungen kommen

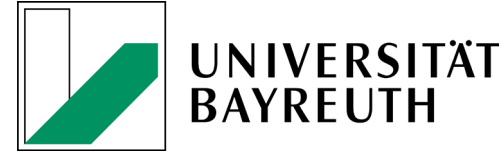

hinter das Wort "Quelle:" in die Fußnote. Tabellen und Abbildungen, welche gegenüber dem Original verändert wurden, erhalten den Zusatz "In Anlehnung an:".

Tabellen und Abbildungen sind im gesamten Text jeweils fortlaufend durchzunummerieren und in einem getrennten Tabellen- und Abbildungsverzeichnis aufzuführen. Hierbei sind die Tabellen bzw. Abbildungen nach der Reihenfolge ihres Erscheinens im Text durchnummeriert und mit dem jeweiligen Titel (Überschrift) bzw. der jeweiligen Unterschrift sowie einer Seitenangabe versehen aufzuführen. Lediglich die verwendeten Einheiten (z. B.: v. H.,  $\epsilon$ ), die ggf. im Titel (Überschrift) bzw. der Unterschrift angegeben werden, sind nicht mit in das Tabellen- und Abbildungsverzeichnis aufzunehmen.

#### **4.5 Textteil**

Der Textteil einer wissenschaftlichen Arbeit lässt sich grundsätzlich in vier Bereiche unterteilen: Einleitung, Grundlagen, Hauptteil sowie Zusammenfassung. Für die Teile "Einleitung" sowie die "Zusammenfassung" sind keine inhaltlichen Überschriften erforderlich, diese Teile dürfen und sollten auch so benannt werden. Die anderen Teile hingegen werden mit inhaltlich aussagekräftigen Titeln versehen.

#### **4.5.1 Einleitung**

Die Einleitung stellt ein sehr wichtiges Element Ihrer Arbeit dar. Bei der Ausarbeitung empfiehlt sich eine Orientierung an der Vorgehensweise in wissenschaftlichen Zeitschriftenartikeln. Idealerweise sollte die Einleitung folgende Fragen beantworten:

- Motivation und Relevanz: Welche Problemstellung bearbeitet die Arbeit? Wie passt das Problem in einen übergeordneten Zusammenhang? Wie lässt sich das Thema einschränken bzw. abgrenzen? Warum ist das behandelte Problem relevant?
- Zielsetzung: Welche Fragestellung behandelt die Arbeit? Was ist das Ziel der Arbeit?
- Zielerreichung: Welche Methode(n) verwenden Sie, um die Zielsetzung zu erreichen (z. B.: Experiment, empirische Analyse, analytisches Vorgehen, Literaturüberblick)?
- Erkenntnisgewinn: Welche Ergebnisse erzielen Sie? Für wen sind die Ergebnisse aus welchen Gründen interessant (z. B.: Praktiker, Forscher, Politiker)?
- Aufbau der Arbeit: Wie ist die weitere Vorgehensweise?

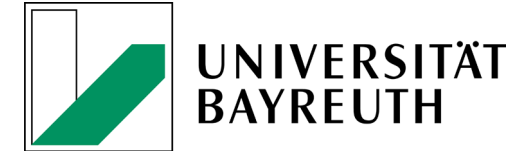

#### **4.5.2 Grundlagenteil**

Die Kapitel im Grundlagenteil dienen dazu, dem Leser die für den Hauptteil erforderlichen theoretischen Konzepte näher zu bringen. Alle im Grundlagenteil aufgeführten Inhalte müssen für den Hauptteil relevant sein. Umgekehrt sollten keine für das Verständnis des Hauptteils relevanten Grundlagen fehlen.

#### **4.5.3 Hauptteil**

Der Hauptteil stellt den Kern der Arbeit und damit die wichtigste Bewertungsgrundlage der Eigenleistung dar. Im Hauptteil soll die in der Einleitung dargelegte Zielsetzung anhand der beschriebenen Zielerreichung verfolgt werden. Hierbei ist auf einen stetigen Bezug zur Zielsetzung bzw. Fragestellung der Arbeit und damit eine inhaltliche Stringenz sowie einen "roten Faden" zu achten. Dies erfordert regelmäßig die Abgrenzung der eigenen Arbeit, welche Teil der wissenschaftlichen Leistung ist und daher begründet werden sollte. Innerhalb des Hauptteils sollte im Anschluss an die eigene Analyse bzw. den Literaturüberblick auch auf Grenzen bzw. Limitationen der Arbeit eingegangen werden.

#### **4.5.4 Zusammenfassung**

Die Zusammenfassung sollte die in der Einleitung beschriebene Fragestellung bzw. Zielsetzung noch einmal aufgreifen und mit den im Hauptteil gewonnenen Erkenntnissen beantworten. Zudem soll ein Ausblick auf zukünftige Entwicklungen erfolgen sowie weiterer Forschungsbedarf aufgezeigt werden.

#### **4.6 Literaturverzeichnis**

Das Literaturverzeichnis folgt auf die Zusammenfassung und erhält keine Kapitelnummer. Alle im Text zitierten Quellen müssen im Literaturverzeichnis vollständig dokumentiert werden, aber auch nicht mehr als die zitierten Quellen. Die im Literaturverzeichnis aufgeführten Quellen müssen so gekennzeichnet sein, dass eine eindeutige Identifikation des betreffenden Werkes gewährleistet ist. Das Literaturverzeichnis ist alphabetisch nach den Nachnamen der Autoren zu ordnen. Dabei gehören Namenszusätze wie "de, von, van" mit zum Nachnamen der Autoren und sind bei der

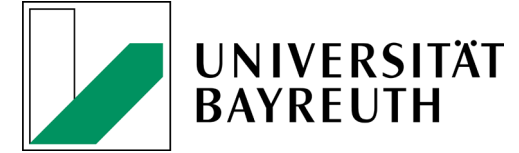

alphabethischen Anordnung zu beachten. Beachten Sie, dass ebenfalls Organisationen (z. B. Europäische Union) als Autoren in Frage kommen.

Im Literaturverzeichnis sind bei jeder Quelle stets sämtliche Autoren aufzuführen. Die Namen mehrerer Autoren werden durch Semikolon getrennt. Bei mehreren Quellen einer Autorin oder eines Autors werden diese chronologisch nach dem Jahr der Veröffentlichung – mit dem ältesten Titel beginnend – sortiert. Soweit ein Verfasser mehrere Publikationen in einem Jahr aufweist, wird an dem Erscheinungsjahr der Zusatz "a", "b", "c" usw. verwendet, sodass eine eindeutige Identifikation des betreffenden Werkes gewährleistet ist. Jede Literaturangabe endet mit einer Punktsetzung. Die Literaturangabe ist je nach Kategorie – eine Unterteilung in die genannten Kategorien muss allerdings nicht vorgenommen werden – wie folgt ins Literaturverzeichnis aufzunehmen:

#### **Monographien**

[Nachname Autor/Name Organisation], [Vorname Autor abgekürzt] ([Jahr]): [Titel], [ggf. Auflage], [Verlag], [Ort].

#### Beispiel:

Wagenhofer, A.; Ewert, R. (2015): Externe Unternehmensrechnung, 3. Auflage, Springer, Berlin, Heidelberg.

#### **Beiträge in Sammelwerken und Kommentaren**

[Nachname Autor/Name Organisation], [Vorname Autor abgekürzt] ([Jahr]): [Titel des Beitrags], in: [Name Hrsg.], [Vorname Hrsg. abgekürzt] (Hrsg.), [*Titel des Sammelwerks*], [ggf. Reihe, Band, Auflage], [Verlag], [Ort], S. [Seitenzahlbereich]. Beispiel:

Ballwieser, W. (1996): Zum Nutzen handelsrechtlicher Rechnungslegung, in: Ballwieser, W.; Moxter, A.; Nonnenmacher, R. (Hrsg.), *Rechnungslegung – Warum und Wie?, Festschrift für Hermann Clemm zum 70. Geburtstag*, C.H. Beck, München, S. 1-25.

#### **Zeitschriftenaufsätze**

[Nachname Autor], [Vorname Autor abgekürzt] ([Jahr]): [Titel des Beitrags], in: [*Name der Fachzeitschrift*], Vol. [Nr. des Jahrgangs] ([Nr. des Hefts]), S. [Seitenzahlbereich].

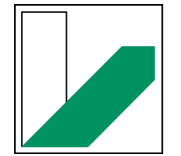

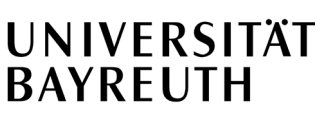

#### Beispiele:

Cunningham, L. M. (2017): Auditor Ratification: Can't Get No (Dis)Satisfaction, in: *Accounting Horizons*, Vol. 31 (1), S. 159-175.

Knechel, W. R.; Krishnan, G. V.; Pevzner, M.; Shefchik, L. B.; Velury, U. K. (2013): Audit Quality: Insights from the Academic Literature, in: *Auditing: A Journal of Practice & Theory*, Vol. 32 (Supplement), S. 385–421.

#### **Working Paper**

[Nachname Autor/Name Organisation], [Vorname Autor abgekürzt] ([Jahr]): [Titel], *Working Paper*.

Beispiel:

Altman, E. I. (2000): Predicting Financial Distress of Companies: Revisiting the Z-SCORE and ZETA Models, *Working Paper*.

#### **Internetquellen**

[Nachname Autor/Name Organisation], [Vorname Autor abgekürzt] ([Jahr]): [Titel], abrufbar unter: [vollständiger Link], abgerufen am [Datum des Seitenaufrufs].

Beispiel:

AICPA (2004): The opportunity that exist for the profession, abrufbar unter: http://www.aicpa.org/assurance/about/opportun.htm, abgerufen am 01.11.2020.

#### **Urteile**

[Angabe des entscheidenden Gerichts], Urteil vom [Datum], Az. [Aktenzeichen], [Fundstelle], Rn. [Randnummer] oder S. [Seitenzahl]. Beispiel:

BFH, Urteil vom 26.04.2006, Az. I R 49, 50/04, BStBl. II 2006, S. 656-659.

#### **Sonstige Quellen:**

[Nachname Autor/Name Organisation], [Vorname Autor abgekürzt] ([Jahr]): [Titel], [ggf. Datum].

Beispiel:

Koenig & Bauer AG (2018): Konzernabschluss.

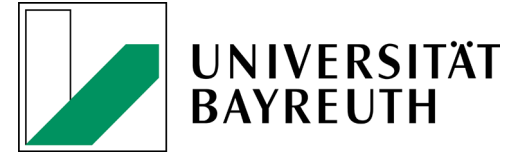

#### **4.7 Verzeichnis über den Einsatz von KI-Anwendungen**

Im Rahmen der verbindlichen Regelungen zur Anwendung von Generative AI in Seminar- und Abschlussarbeiten bei wirtschaftswissenschaftlichen Studiengängen der rechts- und wirtschaftswissenschaftlichen Fakultät der Universität Bayreuth ist ein Verzeichnis über den Einsatz von KI-Anwendungen erforderlich. Dieses ist nach dem Literaturverzeichnis zu positionieren und beinhaltet die bei der Erstellung der Arbeit eingesetzten KI-Anwendungen sowie die für die jeweiligen Textstellen verwendeten Eingaben.

Das in der Eigenständigkeitserklärung geforderte Verzeichnis über den Einsatz von KI-Anwendungen ist folgendermaßen aufgebaut:

Das Verzeichnis beginnt mit:

"Bei der Erstellung der Arbeit wurden folgende KI-Anwendungen eingesetzt: z.B. ChatGPT…

Im Verzeichnis sieht der entsprechende Absatz dann folgendermaßen aus:

- 1. ChatGPT, Eingabe: "hier erscheint die Frage/der Text, der eingegeben wurde  $($ "prompt")"; Datum: "xx.xx.xxxx"
- 2. ChatGPT, Eingabe: "..."

Es ist zulässig, sowohl nur den letzten "prompt" als auch die Abfolge der "prompts", die zu der zitierten Stelle geführt hat, anzugeben.

Weitere Informationen hierzu finden Sie in Gliederungspunkt 5.2 sowie in den allgemeinen Hinweisen zur Verwendung von Generative AI in Seminar- und Abschlussarbeiten in wirtschaftswissenschaftlichen Studiengängen der RW-Fakultät unter folgendem Link: https://www.bwl.uni-bayreuth.de/de/news/2023/2023-07-07- AI/index.html. Zu beachten ist sowohl das Dokument "Allgemeine Hinweise ChatGPT-Nutzung" als auch das Dokument "Verwendung Gen. AI bei WiWi Seminar- u. Abschlussarbeiten".

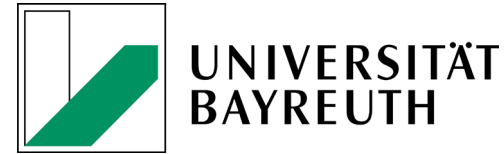

#### **4.8 Anhang**

Der Anhang beinhaltet bei Bedarf Informationen, welche der Erhöhung von Transparenz und Verständnis hinsichtlich der Vorgehensweise und Ergebnisverarbeitung dienen. Beispielsweise können zusätzliche Regressionstabellen, mathematische Beweise, Interviews oder Fragebögen in den Anhang aufgenommen werden. Allerdings ist stets darauf zu achten, dass jegliche für den Gang der Untersuchung und den Lesefluss wichtige Daten und Informationen nicht in den Anhang ausgelagert werden.

Besteht der Anhang aus mehreren Teilen, wird jeder Teil mit einer Nummer und einer Überschrift versehen. Der Anhang wird mit arabischen Seitenzahlen nummeriert, wobei die Seitenzählung direkt an das Literaturverzeichnis anknüpft. Dem Anhang sollte ein Verzeichnis – analog zum Anhang in diesem Leitfaden – voranstehen, welches eine Übersicht über die einzelnen Anhänge gibt und den gleichen Aufbau wie das Tabellenund Abbildungsverzeichnis aufweist.

#### **4.9 Eidesstattliche Erklärung**

Die eidesstattliche Erklärung steht am Ende der wissenschaftlichen Arbeit und dient der Zusicherung des Verfassenden, dass dieser die vorgelegte Arbeit selbstständig verfasst und alle verwendeten Quellen als solche kenntlich gemacht hat. Hierbei ist insbesondere die Nutzung von KI-Anwendungen zu berücksichtigen. Entsprechend ist die aktualisierte Fassung der eidesstaatliche Erklärung nach der im Dokument "Verwendung Gen. AI bei WiWi Seminar- u. Abschlussarbeiten" dargestellten Vorlage zu verwenden.

Diese Vorlage für die eidesstattliche Erklärung ist ebenfalls im Anhang dieses Leitfadens zu finden.

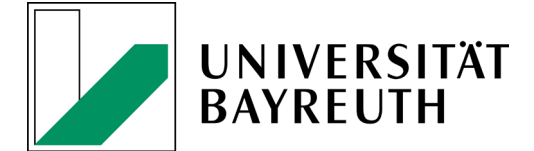

#### **5 Literaturrecherche und Zitiertechnik**

#### **5.1 Hinweise zur Literaturrecherche**

Die Literaturrecherche ist zentraler Teil einer wissenschaftlichen Arbeit. Die Anzahl der zitierten Quellen soll dem Thema und Umfang der Arbeit angemessen sein. Es ist nicht möglich, eine für alle Arbeiten identische "optimale Anzahl von Literaturangaben" zu empfehlen.

Bei der Literaturrecherche ist darauf zu achten, dass die Quellen wissenschaftlichen Ansprüchen genügen. Dies ist bespielweise bei Internet-Nachschlagewerken (z. B. Wikipedia) nicht gegeben. Dagegen sind wissenschaftliche Zeitschriftenartikel und Monographien regelmäßig zitierwürdig. Eine Übersicht wissenschaftlicher Zeitschriften mit Einordnung der Qualität wird auf https://vhbonline.org/vhb4you/vhb-jourqual/vhbjourqual-3/ gegeben.

Zur Literaturbeschaffung empfehlen sich die Universitätsbibliothek Bayreuth sowie externe Internetplattformen. Aktuelle Arbeitspapiere und Zeitschriftenartikel erscheinen mittlerweile selten in deutscher Sprache. Es empfiehlt sich daher eine Recherche englischsprachiger Artikel, z. B. unter http://scholar.google.de, search.ebscohost.com oder http://www.ssrn.com sowie in den digitalen Katalogen der Universitätsbibliothek.

#### **5.2 Zitiertechnik**

Jegliche verwendeten Literaturquellen sind durch die Angabe der Quelle als Fußnote (nicht im laufenden Text) zu verdeutlichen. Dies bedeutet, dass sowohl direkte als auch indirekte Zitate als solche kenntlich zu machen und die ihnen zugrundeliegenden Quellen vollständig und präzise im Literaturverzeichnis zu nennen sind.<sup>1</sup> Werden die wörtlich oder sinngemäß verwendeten Quellen nicht benannt, so weist die Arbeit Eigenschaften eines Plagiats auf. Die in der Fußnote gewählte Zitierung muss jeweils eine eindeutige Zuordnung zur Quellenangabe im Literaturverzeichnis gewährleisten. Fußnoten und Anmerkungen sind auf der jeweiligen Textseite unten anzubringen und durch die ganze Arbeit fortlaufend zu nummerieren. Fußnoten enden grundsätzlich mit einem Punkt.

<sup>&</sup>lt;sup>1</sup> Siehe Kapitel 4.6 für weitere Hinweise zum Literaturverzeichnis.

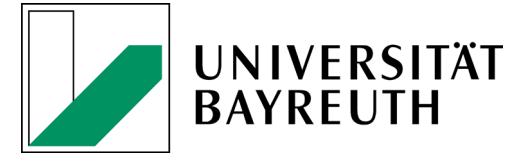

Mehrere Quellen in einer Fußnote werden nach Wichtigkeit oder alphabetisch geordnet und durch Semikolon getrennt.<sup>2</sup>

Es empfiehlt Sich grundsätzlich folgende Zitierweise: [Nachname Autor] ([Jahr]), S. [Seitenangabe(n)].

#### **Direktes/Wörtliches Zitat:**

Ein direktes Zitat liegt vor, wenn Ausführungen eines Dritten wörtlich übernommen werden. Direkte Zitate sollen sparsam verwendet werden. Abweichungen vom Originaltext sind durch eckige Klammern sowie einen Hinweis wie z. B. "Anm. d. Verf." deutlich zu kennzeichnen. Auslassungen werden durch [...] angezeigt. Die Fußnotenangabe beginnt mit dem Verfassernamen, d. h. ohne "Vgl.".

Beispiele:

Direktes Zitat aus einer Primärquelle:

"Wirtschaftsprüfung hat eine große Bedeutung."<sup>3</sup>

Direktes Zitat aus einer Sekundärquelle:

"Wirtschaftsprüfung hat eine große Bedeutung."<sup>4</sup>

#### **Indirektes/Sinngemäßes Zitat:**

Jede textliche Anlehnung, sinngemäße Wiedergabe oder Argumentation unter Verwendung fremder Gedanken stellt ein indirektes Zitat dar. Es wird durch eine Fußnotenangabe gekennzeichnet, wobei die Fußnote mit einem "Vgl." beginnt.

Beispiele:

Indirektes Zitat aus einer Primärquelle:

Der Wirtschaftsprüfung wird eine hohe Bedeutung zugemessen.<sup>5</sup>

Indirektes Zitat aus einer Sekundärquelle:

Der Wirtschaftsprüfung wird eine hohe Bedeutung zugemessen.6

<sup>2</sup> Vgl. Mayer (2010), S. 3; Müller (2019), S. 12.

 $3$  Müller (2010), S. 1.

<sup>&</sup>lt;sup>4</sup> Müller (2010), S. 1, zitiert nach: Mayer (2019), S. 10.<br><sup>5</sup> Vol. Müller (2010), S. 1

 $5$  Vgl. Müller (2010), S. 1.

<sup>6</sup> Vgl. Müller (2010), S. 1, zitiert nach: Mayer (2019), S. 10.

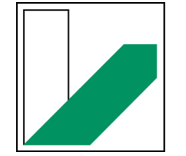

# **UNIVERSITÄT BAYREUTH**

# Juniorprofessur für Wirtschaftsprüfung

Zu beachten ist, dass grundsätzlich auf die ursprüngliche Quelle zurückzugehen ist. Sekundärzitate sind nur in Ausnahmefällen zulässig. Für alle Zitierformen gilt weiterhin: Die Angabe S. 72f. verweist auf S. 72 und S. 73. Wird aus mehr als zwei Seiten zitiert, ist die erste und letzte Seite anzugeben: S. 72-84. Die Namen mehrerer Autoren sind durch Semikolon zu trennen. Bei mehr als zwei Autoren erfolgt nur die Angabe des ersten Namens mit der Anfügung "et al.".<sup>7</sup> Unabhängig davon sind im Literaturverzeichnis stets alle Autoren aufzuführen. Wird eine Quelle mit identischer Seitenangabe in den Fußnoten mehrmals direkt hintereinander aufgeführt, darf die Quellenangabe nicht durch "ebenda" (oder ähnliche Ausdrücke) ersetzt werden.8 Bei Verwendung mehrerer Quellen desselben Autors mit demselben Erscheinungsjahr ist das Datum der Veröffentlichung um Kleinbuchstaben zu ergänzen. Jahreszahl und Kleinbuchstaben sind im Literaturverzeichnis aufzuführen.<sup>9</sup> Bei gleichem Nachnamen zweier oder mehrerer Autoren ist zusätzlich der Anfangsbuchstabe des Vornamens anzugeben.<sup>10</sup>

Ebenso sind wörtliche oder sinngemäß übernommene Aussagen kenntlich zu machen, bei denen KI-Anwendungen zum Einsatz gekommen sind. Die Zitation erfolgt analog zu den oben genannten Beispielen. Zudem wird im Verzeichnis über den Einsatz von KI-Anwendungen jeweils dargelegt, wie die KI-Anwendung genutzt wurde.

#### Beispiele:

Direktes Zitat aus einer KI-Anwendung: "Wirtschaftsprüfung hat eine große Bedeutung."<sup>11</sup> Indirektes Zitat aus einer KI-Anwendung: Der Wirtschaftsprüfung wird eine hohe Bedeutung zugemessen.<sup>12</sup>

Die Verwendung der KI ist im Verzeichnis über den Einsatz von KI-Anwendungen wie in Gliederungspunkt 4.7 des Leitfadens beschrieben abzubilden.

<sup>7</sup> Vgl. Mustermann et al. 2020, S. 10-13.

<sup>8</sup> Vgl. Mustermann et al. 2020, S. 10-13.

 $9$  Vgl. Mustermann (1988a), S. 2f.; Mustermann (1988b) S. 7.

<sup>10</sup> Vgl. Müller, E. (1991), S. 1-3; Müller, P. (1989), S. 8 f.

<sup>&</sup>lt;sup>11</sup> Verzeichnis zu KI-Anwendung, Pt.1.

<sup>&</sup>lt;sup>12</sup> Vgl. Verzeichnis zu KI-Anwendung, Pt.2.

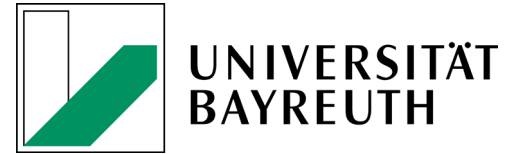

# **Anhang**

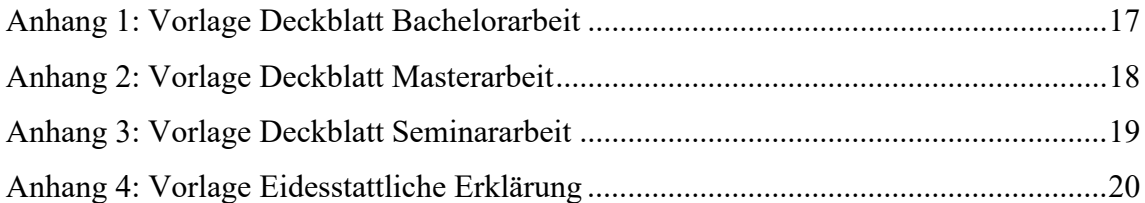

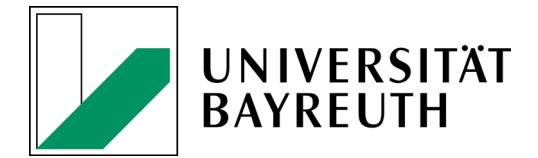

**Anhang 1: Vorlage Deckblatt Bachelorarbeit**

# Universität Bayreuth Rechts- und Wirtschaftswissenschaftliche Fakultät

Juniorprofessur für Wirtschaftsprüfung Prof. Dr. Sven Hörner

# **Bachelorarbeit**

zur Erlangung des akademischen Grades eines Bachelor of Science

### Thema:

# **[Titel der Arbeit]**

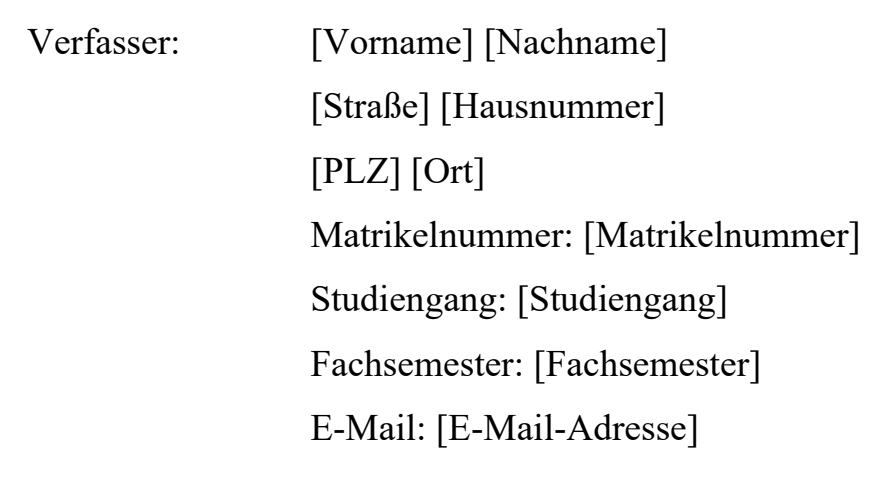

Abgabetermin: [Datum der Abgabe]

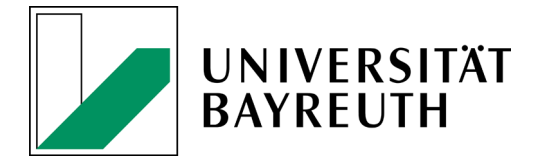

**Anhang 2: Vorlage Deckblatt Masterarbeit** 

# Universität Bayreuth Rechts- und Wirtschaftswissenschaftliche Fakultät

Juniorprofessur für Wirtschaftsprüfung Prof. Dr. Sven Hörner

# **Masterarbeit**

zur Erlangung des akademischen Grades eines Master of Science

### Thema:

# **[Titel der Arbeit]**

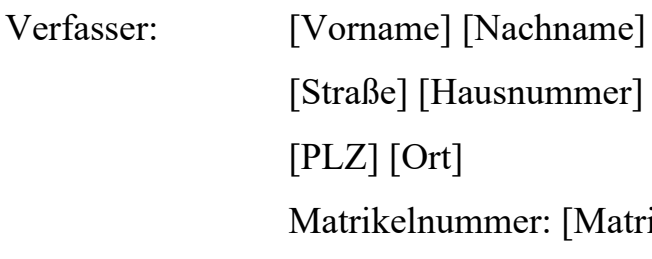

usnummer] Matrikelnummer: [Matrikelnummer] Studiengang: [Studiengang] Fachsemester: [Fachsemester] E-Mail: [E-Mail-Adresse]

Abgabetermin: [Datum der Abgabe]

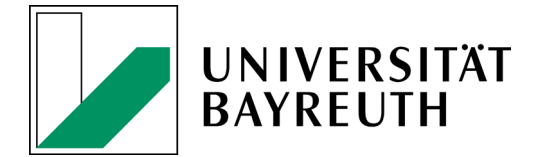

**Anhang 3: Vorlage Deckblatt Seminararbeit** 

# Universität Bayreuth Rechts- und Wirtschaftswissenschaftliche Fakultät

Juniorprofessur für Wirtschaftsprüfung

Prof. Dr. Sven Hörner

# **Seminararbeit**

Thema:

# **[Titel der Arbeit]**

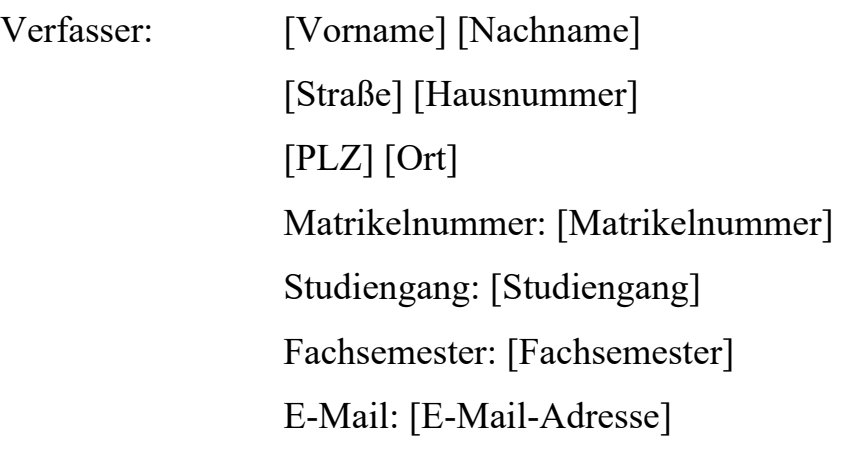

Abgabetermin: [Datum der Abgabe]

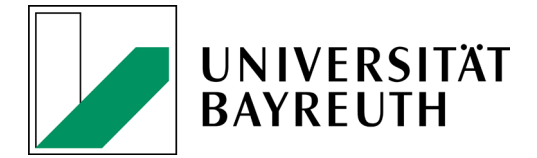

#### **Anhang 4: Vorlage Eidesstattliche Erklärung**

#### **Eidesstattliche Erklärung**

Hiermit versichere ich, dass ich die vorliegende Arbeit in allen Teilen selbstständig angefertigt und keine anderen als die in der Arbeit angegebenen Quellen und Hilfsmittel benutzt habe. Alle wörtlichen oder sinngemäßen Übernahmen und Zitate sind kenntlich gemacht und nachgewiesen.

Sofern Textteile von einer KI-Anwendung erzeugt worden sind, habe ich sie kenntlich gemacht und ein gesondertes "Verzeichnis über den Einsatz von KI-Anwendungen" beigefügt, in dem ich im Hinblick auf jede wörtlich oder sinngemäß übernommene Textstelle darlege, welche KI-Anwendung zum Einsatz gekommen ist und wie ich sie genutzt habe. Zu diesem Zweck habe ich bei Nutzung einer Chatbot-Anwendung für jede betroffene Textstelle die Frage(n) dokumentiert, die ich an die Anwendung gerichtet habe.

Die Arbeit hat in gleicher oder ähnlicher Form noch keiner anderen Prüfungsbehörde vorgelegen.

Bayreuth, [Datum] ………………………………………….

[Vorname] [Nachname]